# **up bet sports ~ Riqueza nos Reels: Caçaníqueis e Jackpots:bônus betano código**

**Autor: symphonyinn.com Palavras-chave: up bet sports**

#### **Resumo:**

**up bet sports : Inscreva-se em symphonyinn.com para uma experiência de apostas única! Ganhe um bônus exclusivo e comece a ganhar agora!** 

### **up bet sports**

Sportingbet é uma plataforma de apostas porsportivas que oferece diversas opes e eventos para apostar. Para se cadastrar na plataforma, siga os passos largo:

- Acesse o site oficial da Sportingbet;
- Clique em **up bet sports** "Cadastrar-se" ou no canto superior direito da tela;
- Preencha o formulário de cadastro com seus dados pessoais, incluindo nome e-mail senha and número da telefone;
- Clique em up bet sports "Cadastrar" para finalizar o processo;
- abrs voz clique em **up bet sports** "Cadastrar", você recebe um e-mail de confirmação para o seu email;.
- não clique no link de confirmação incluído nenhum e-mail para confirmar seu cadastro;
- Depois de confirmar seu cadastro, você poderá acessar a plataforma e começar um astro.

### **up bet sports**

Aqui está algumas dicas adicionais para você se cadastrar com sucesso na Sportingbet:

- Certifique-se de fornecer dados pessoais direitos e condições;
- Usar uma senha sera e fácil de lerr;
- Lise e entrenda os termos, condições da plataforma antes de cadastrar- se;
- Não use VPNs ouproxies para acessar a plataforma, pois é possível causar problemas;
- Sevocê tiver alguma dúvida ou problema durante o processo de cadastro, contate ao suporte cliente da Sportingbet;

#### **Conclusão:**

Agora que você sabe como se cadastrar na Sportingbet, está pronto para começar a aparecer e ganhar dinheiro! Lembre-se de sempre com responsabilidade E não invadindo em **up bet sports** excesso.

> 5. Confirme seu cadastro por meio de

confirmação enviado

um link para

pelo e-mail.

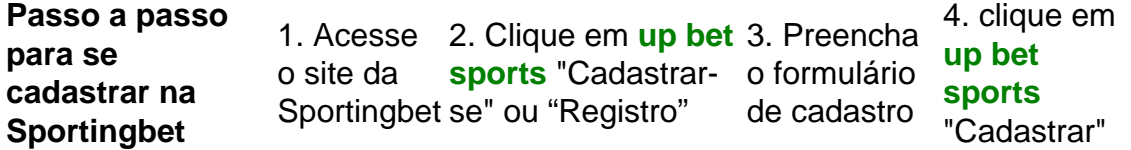

O que você precisa saber sobre a Sportingbet:

1.É uma plataforma de apostas defensivas que oferece diversas opções dos jogos e eventos para apostar;

2. É importante e interessante os termos da plataforma antes de cadastrar-se;

3. A plataforma oferece suporte ao cliente para ajudar os usuários com qualquer dúvida ou problema;

### **Índice:**

1. up bet sports ~ Riqueza nos Reels: Caça-níqueis e Jackpots:bônus betano código

- 2. up bet sports :up bet vip
- 3. up bet sports :up betim

### **conteúdo:**

## **1. up bet sports ~ Riqueza nos Reels: Caça-níqueis e Jackpots:bônus betano código**

Falando sobre a ambição do clube de construir um estádio com 52.888 lugares no Bramley-Moore Dock, o sócio majoritário prometeu: "Eu vou jogar tanto dinheiro quanto necessário. Os mercados privados fornecerão 350 milhões e os direitos à nomeação nos darão mais alguns recursos para que possamos ter uma diferença patrimonial **up bet sports** torno dos 100 metros".

Ele acrescentou: "[Este clube] é suficientemente robusto para ver o projeto. Não há luxo; temos que fazê-lo feito ". Se queremos ter um grande time, precisamos de uma estádio moderno e vamos obtêla".

Há cerca de 15 meses, **up bet sports** janeiro 2024 Moshiri ainda estava lendo o mesmo roteiro. Ele disse ao Conselho Consultivo do Everton: "O clube não está à venda mas tenho conversado com investidores da qualidade real para preencher uma lacuna no estádio e eu posso fazer isso sozinho; a razão pela qual quero fazê-lo é trazer os principais investimentos esportivos até sempre", por algumas das razões pelas quais eles querem melhorias - mais talentos."

### **O que é um Festschrift? Pergunta o meu filho mais novo.**

Em alemão, isso significa "escrita de celebração", respondo. Eu estou indo para uma conferência acadêmica para honrar um doutor.

A noção de aprendizagem voluntária faz com que a minha filha adolescente role os olhos: "Não consigo dizer que me relaciono."

Um cirurgião ilustre se aposenta após 50 anos de serviço público. Toda vez que permitimos que tais contribuintes desvaneçam sem nota, o reconhecimento organizado por um de seus colegas é notável.

### **Como celebrar uma carreira que abrange meio século, centenas de publicações, textos fundamentais, uma operação com o seu nome, serviço militar, ajuda ao desenvolvimento mundial, renome internacional, prolífica musicalidade, ensino, treinamento e mentoria? Da mesma forma que se come um elefante: peça por peça.**

As contribuições intelectuais são misturadas com memórias pessoais. Um palestrante lembra de uma era **up bet sports** que todos fumavam, mas o cirurgião estava à parte. Uma colega feminina invoca **up bet sports** defesa das primeiras cirurgiãs no sul do Pacífico. Cirurgiões das forças de defesa elogiam seu compromisso inevitável, não apenas com o seu próprio país, mas também com aqueles saqueados pela guerra e pela pobreza.

Todo palestrante tem uma história sobre encontrar o seu caminho através da mata feita da formação cirúrgica. Eles conseguiram, **up bet sports** grande parte, devido à **up bet sports** ideologia altruísta. Mais de um cirurgião atingiu maiores alturas devido a uma voz reconfortante no outro lado do telefone ou mesa de operação. A sinceridade do seu tributo é tão clara quanto é emocionante.

As descobertas cirúrgicas atribuídas a um homem acho-as impressionantes no seu escopo. Elas testemunham o modo como uma ideia de uma pessoa pode incendiar a imaginação de outra para construir descobertas que, posteriormente, descem até ao paciente. Apesar de ser uma intrusa numa conferência cirúrgica onde não entendo tudo, o meu espírito eleva-se com o poder da colaboração para fazer avançar os cuidados de saúde.

**Avanços cirúrgicos atribuídos a um homem acho-os impressionantes no seu escopo. Testemunham o modo como uma ideia de uma pessoa pode incendiar a imaginação de outra para construir descobertas que, posteriormente, descem até ao paciente. Apesar de ser uma intrusa numa conferência cirúrgica onde não entendo tudo, o meu espírito eleva-se com o poder da colaboração para fazer avançar os cuidados de saúde.**

Enquanto conversamos durante o almoço, surgem conversas que um dia de trabalho normal simplesmente não permite. As interações profissionais existem para resolver problemas tão rapidamente quanto possível. Se operar. Como deteve-se um sangramento. O que dizer a uma família **up bet sports** luto. Como corrigir complicações.

Às vezes, os cirurgiões são vistos como super-heróis, mas, **up bet sports** verdade, são tão vulneráveis e propensos ao auto-duvíd

### **2. up bet sports : up bet vip**

up bet sports : ~ Riqueza nos Reels: Caça-níqueis e Jackpots:bônus betano código

A Sportingbet é uma operadora de jogos online britânica, de propriedade deEntain plc. A empresa foi listada na Bolsa de Valores de Londres e era um constituinte do FTSE SmallCap Index antes de **up bet sports** aquisição pela GVC. explorações.

No cenário dinâmico das apostas esportivas na Nigéria, o SportyBet emergiu como um jogador formidável, até mesmo expandindo para o mercado internacional de jogos e apostas desportivas online. O fundador e proprietário da Sportibet éSuleep Dalamal RamnaniO cérebro por trás do operação.

You can download the SportyBet app on both iOS and Android devices, while the mobile version can be accessed through any mobile browser.

**up bet sports**

**up bet sports**

### **3. up bet sports : up betim**

A bet placed with a Bonus Bet will pay out the winnings minus the Bonus Bet stake. For example, if you placed a \$20 Bonus Bet at odds of \$10 your winnings would be \$180. This is calculated by multiplying the stake by the odds ( $$20x $10 = $200$ ) and then subtracting the stake of the bet  $($200 \quad $20 = $180).$ 

#### **up bet sports**

Bonus Bets are bets that do not use the bettors actual money and instead are free bets that the Sportsbook has given the bettor.

**up bet sports**

**Informações do documento:** Autor: symphonyinn.com Assunto: up bet sports Palavras-chave: **up bet sports ~ Riqueza nos Reels: Caça-níqueis e Jackpots:bônus betano código** Data de lançamento de: 2024-07-09

#### **Referências Bibliográficas:**

- 1. [7games apps de jogos](/7games-apps-de-jogos-2024-07-09-id-1724.pdf)
- 2. <u>[sites de aposta copa](/article/sites-de-aposta-copa-2024-07-09-id-44623.pdf)</u>
- 3. <u>[cassino do aviãozinho](/artigo/cassino-do-avi�ozinho-2024-07-09-id-18926.html)</u>
- 4. <u>[esporte com i](https://www.dimen.com.br/aid-category-noticias/html/esporte-com-i-2024-07-09-id-24564.htm)</u>